# **exceptive Documentation**

*Release 0.1.8*

**Eray Erdin**

**Jul 22, 2018**

### Contents:

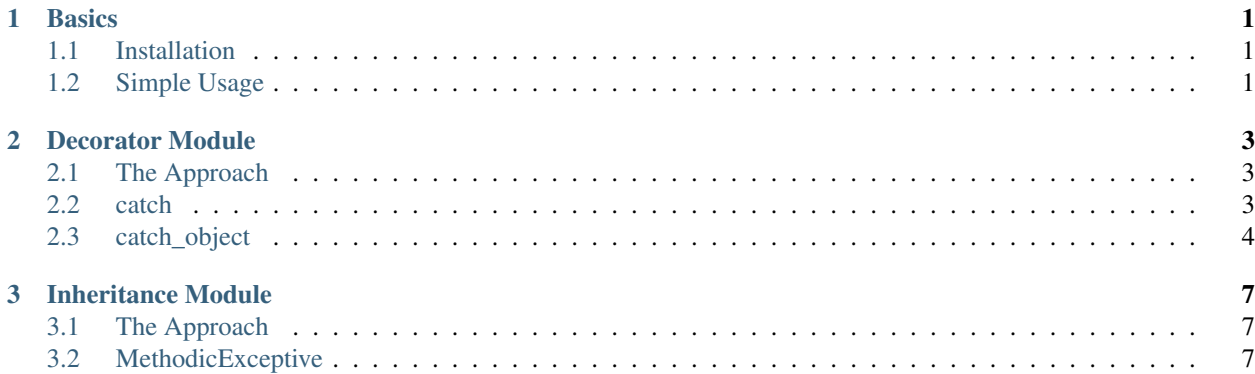

## CHAPTER 1

#### **Basics**

#### <span id="page-4-1"></span><span id="page-4-0"></span>**1.1 Installation**

You can either use pip to install the package:

```
pip install exceptive
# you can use pip3 explicitly if you also have Python 2 in your development
˓→environment
```
Or simply download the package, extract it and use setup.py:

```
python3 setup.py build
python3 setup.py install
```
#### <span id="page-4-2"></span>**1.2 Simple Usage**

You can use catch decorator to simply define the callback method to run in case of a particular exception occurs:

```
def typeerror_fallback_function(exception):
   print("Invalid input.")
@catch(TypeError, typeerror_fallback_function)
def greet(name):
   print("Hello "+name+"!")
greet("world")
# Hello world!
greet(5) # int value raises TypeError when concatenated with str directly
# Invalid input.
```
## CHAPTER 2

#### Decorator Module

#### <span id="page-6-3"></span><span id="page-6-1"></span><span id="page-6-0"></span>**2.1 The Approach**

Decorator-based approach is a good choice;

- if you do not want to use inheritance on your classes
- if you want to implement exceptive on a simpler case, like a simple method

Decorators are much more flexible than inheritance, in which you can define custom object method to run and custom object method to run on exception.

#### <span id="page-6-2"></span>**2.2 catch**

```
catch(exception, method[, *args[, **kwargs] ])
```
You can import the catch decorator from exceptive.decorators module.

catch is a decorator which you can apply on an independent method as below:

```
def invalid_input(exception):
    print("The input is invalid.")
@catch(TypeError, invalid_input)
def greet(name):
   print("Hello "+name+"!")
greet("world")
# Hello world!
greet(5)
# The input is invalid.
```
<span id="page-7-1"></span>First you provide which exception to catch and then a callback method, which might be a proper method or a lambda.

Notice you have exception on callback method? That's how you can further analysis the thrown exception and provide further custom behavior.

You can also proive positional or keyword arguments for callback method on decorator. Here is a code sample:

```
def invalid_input(exception, default_value):
    print("Hello "+default_value+"!")
@catch(TypeError, invalid_input, default_value="world")
def greet(name):
   print("Hello "+name+"!")
greet("Eray")
# Hello Eray!
greet(5)
# Hello world!
```
Warning: This decorator is not suitable for object methods. For object methods, see catch object decorator below.

Note: You can also use multiple catch decorator to handle multiple exception types.

#### <span id="page-7-0"></span>**2.3 catch\_object**

**catch**(*exception*[, *method=None*[, *\*args*[, *\*\*kwargs*] ] ])

catch\_object decorator is specifically designed for *object methods*. It looks up for callback method in the objectlevel.

You can import catch\_object decorator from exceptive.decorators.

#### **2.3.1 Providing Default Callback Method**

When you provide catch\_object decorator with YourException, except\_\_YourException is called in case the exception is thrown.:

```
class Hello:
    @catch_object(TypeError)
   def greet(self, name):
       print("Hello "+name+"!")
   def except__TypeError(self, exception):
        print("Invalid value!")
```
#### **2.3.2 Providing Custom Callback Method**

Default lookup for callback method may generate stylistic warnings by your intellisense or linters. So, you can also provide the method name to look up for as a  $str$  to handle exception.:

```
class Hello:
   @catch_object(TypeError, "handle_type_error")
   def greet(self, name):
       print("Hello "+name+"!")
   def handle_type_error(self, exception):
       print("Invalid value!")
```
method argument also accepts "callable"s, so that you can pass an independent method.:

```
def handle_type_error(exception):
   print("Invalid value!")
class Hello:
    @catch_object(TypeError, handle_type_error)
    def greet(self, name):
        print("Hello "+name+"!")
```
Note: catch\_object decorator's parameters are quite similar to catch decorator's. So you can also provide your own args and kwargs to it.

Note: You can also define multiple catch\_object on a single object method.

## CHAPTER 3

#### Inheritance Module

#### <span id="page-10-1"></span><span id="page-10-0"></span>**3.1 The Approach**

Inheritance-based approach is a good choice;

- if you want to isolate your functionality in one class
- if you want to standardize the exception-handling

#### <span id="page-10-2"></span>**3.2 MethodicExceptive**

MethodicExceptive is a class with \_\_call\_ method. All you have to do is to provide a run method and except\_\_YourException on it.

You can import MethodicExceptive from exceptive.inheritance module and inherit it on your class.:

```
class Hello(MethodicExceptive):
   def run(self, name):
       print("Hello "+name+"!")
   def except__TypeError(self, exception):
       print("Invalid input!")
    # Initialize your object.
   obj = Hello()# Call it.
   obj("world")
    # Hello world!
    obj(5)
    # Invalid input!
```
You can also provide except\_else to handle exception that are not provided as method.:

```
class Hello(MethodicExceptive):
   def run(self, name):
       print("Hello world!")
   def except__TypeError(self, exception):
       pass # do something with TypeError
    def except__else(self, exception):
       pass # do something with any other exception
```
Exceptive is a Python library that makes exception handling more programmatic and debuggable. You can define custom behaviors based on exceptions which might be for logging, validation or any other purpose you desire.

Currently, exceptive bases on two different approaches, you can;

- either use decorator-based module
- or use inheritance-based module

Both approaches have their downfalls and uprises and might depend on your choice of architectural design. To have further detail, see them in their own sections.

### Index

### $\mathsf C$

catch() (built-in function), 3, 4